## **C9 – Division décimale de deux entiers.**

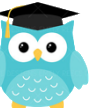

5

 $8,2$ 

Lorsque l'on divise et qu'il y a un reste, on peut continuer la division pour obtenir un **résultat plus précis** : on calcule alors un **quotient décimal**.

On calcule la partie entière du dividende :  $4 \t1$ , 0 *41 divisé par 5 = 8. Il reste 1* -40 ↓

On calcule la partie décimale du dividende en **plaçant**  $10$ **une virgule et un zéro** car 41=41,0  $1\quad0$ On abaisse le 0. 10 divisé par 5=2 Cela fait 2 dixièmes au quotient

On trouve alors un quotient décimal : *41 divisé par 5 = 8,2.*

On peut trouver un **quotient décimal au dixième près, au centième près…**

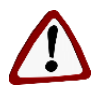

 **Certaines divisions n'ont pas de quotient exact.**  *Exemple : 10 divisé par 3 3,333…*

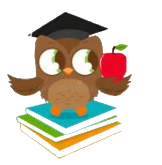

 $\bf{0}$